# Package 'hal9001'

February 9, 2022

<span id="page-0-0"></span>Title The Scalable Highly Adaptive Lasso

Version 0.4.3

Description A scalable implementation of the highly adaptive lasso algorithm, including routines for constructing sparse matrices of basis functions of the observed data, as well as a custom implementation of Lasso regression tailored to enhance efficiency when the matrix of predictors is composed exclusively of indicator functions. For ease of use and increased flexibility, the Lasso fitting routines invoke code from the 'glmnet' package by default. The highly adaptive lasso was first formulated and described by MJ van der Laan (2017) [<doi:10.1515/ijb-2015-0097>](https://doi.org/10.1515/ijb-2015-0097), with practical demonstrations of its performance given by Benkeser and van der Laan (2016) [<doi:10.1109/DSAA.2016.93>](https://doi.org/10.1109/DSAA.2016.93). This implementation of the highly adaptive lasso algorithm was described by Hejazi, Coyle, and van der Laan (2020) [<doi:10.21105/joss.02526>](https://doi.org/10.21105/joss.02526).

**Depends** R  $(>= 3.1.0)$ , Rcpp

License GPL-3

URL <https://github.com/tlverse/hal9001>

BugReports <https://github.com/tlverse/hal9001/issues>

Encoding UTF-8

LazyData true

- Imports Matrix, stats, utils, methods, assertthat, origami (>= 1.0.3), glmnet, data.table, stringr
- Suggests testthat, knitr, rmarkdown, microbenchmark, future, ggplot2, dplyr, tidyr, survival, SuperLearner

LinkingTo Rcpp, RcppEigen

VignetteBuilder knitr

RoxygenNote 7.1.2

NeedsCompilation yes

Author Jeremy Coyle [aut, cre] (<<https://orcid.org/0000-0002-9874-6649>>), Nima Hejazi [aut] (<<https://orcid.org/0000-0002-7127-2789>>), Rachael Phillips [aut] (<<https://orcid.org/0000-0002-8474-591X>>), Lars van der Laan [aut],

David Benkeser [ctb] (<<https://orcid.org/0000-0002-1019-8343>>), Oleg Sofrygin [ctb], Weixin Cai [ctb] (<<https://orcid.org/0000-0003-2680-3066>>), Mark van der Laan [aut, cph, ths] (<<https://orcid.org/0000-0003-1432-5511>>)

Maintainer Jeremy Coyle <jeremyrcoyle@gmail.com>

Repository CRAN

Date/Publication 2022-02-09 22:50:02 UTC

# R topics documented:

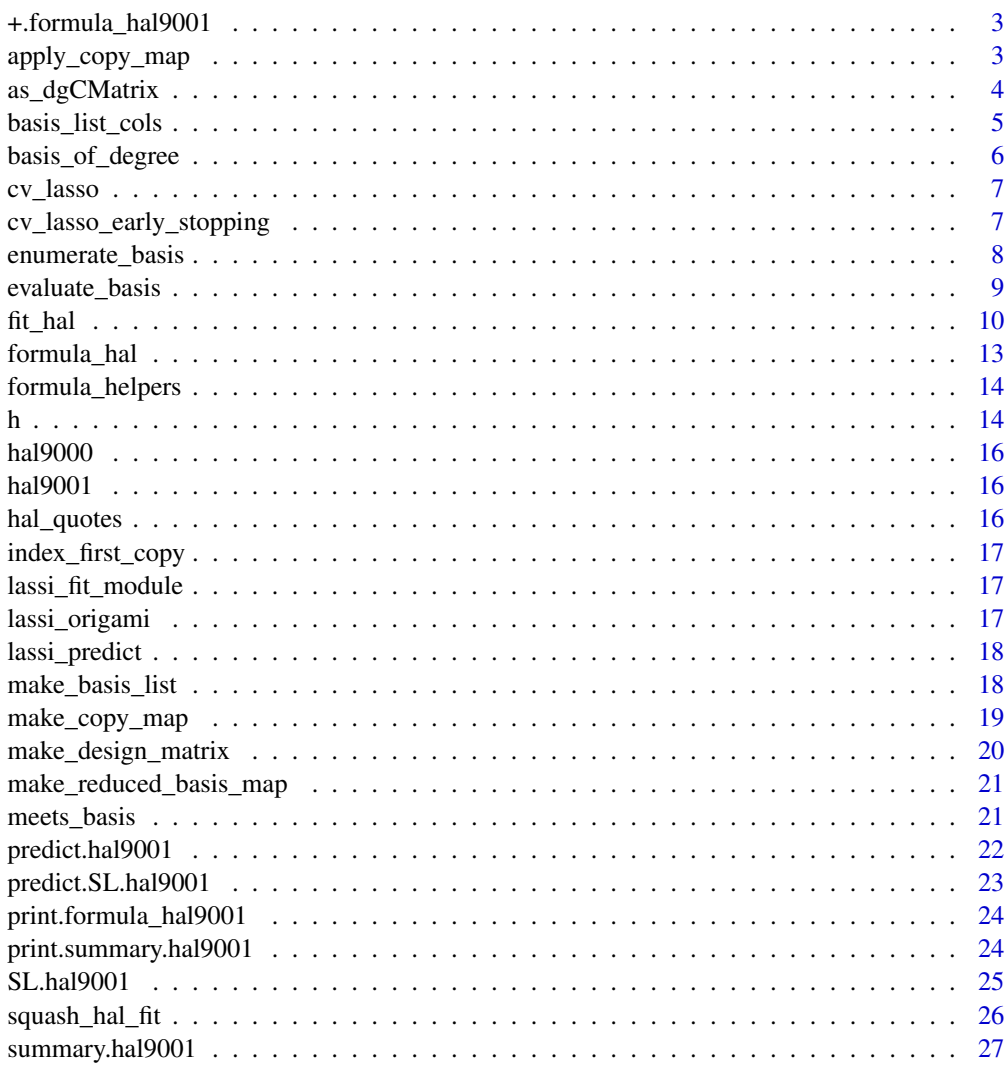

**Index** [29](#page-28-0)

<span id="page-2-0"></span>+.formula\_hal9001 *HAL Formula addition: Adding formula term object together into a single formula object term.*

#### Description

HAL Formula addition: Adding formula term object together into a single formula object term.

#### Usage

## S3 method for class 'formula\_hal9001'  $x + y$ 

#### Arguments

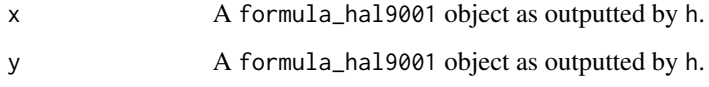

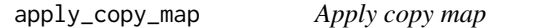

#### Description

OR duplicate training set columns together

#### Usage

```
apply_copy_map(X, copy_map)
```
#### Arguments

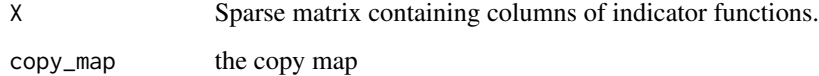

#### Value

A dgCMatrix sparse matrix corresponding to the design matrix for a zero-th order highly adaptive lasso, but with all duplicated columns (basis functions) removed.

#### <span id="page-3-0"></span>Examples

```
gendata <- function(n) {
  W1 <- runif(n, -3, 3)
  W2 \le -\text{norm}(n)W3 \leftarrow runif(n)W4 \le- rnorm(n)g0 \le - plogis(0.5 * (-0.8 * W1 + 0.39 * W2 + 0.08 * W3 - 0.12 * W4))
  A \leftarrow \text{rbinom}(n, 1, g0)Q0 \leq plogis(0.15 * (2 * A + 2 * A * W1 + 6 * A * W3 * W4 - 3))
  Y <- rbinom(n, 1, Q0)
  data.frame(A, W1, W2, W3, W4, Y)
}
set.seed(1234)
data <- gendata(100)
covars <- setdiff(names(data), "Y")
X <- as.matrix(data[, covars, drop = FALSE])
basis_list <- enumerate_basis(X)
x_basis <- make_design_matrix(X, basis_list)
copy_map <- make_copy_map(x_basis)
x_basis_uniq <- apply_copy_map(x_basis, copy_map)
```
as\_dgCMatrix *Fast Coercion to Sparse Matrix*

#### Description

Fast and efficient coercion of standard matrix objects to sparse matrices. Borrowed from http://gallery.rcpp.org/articles/sparsematrix-coercion/. INTERNAL USE ONLY.

#### Usage

```
as_dgCMatrix(XX_)
```
#### Arguments

XX\_ An object of class Matrix that has a sparse structure suitable for coercion to a sparse matrix format of dgCMatrix.

#### Value

An object of class dgCMatrix, coerced from input XX\_.

<span id="page-4-0"></span>Build a list of basis functions from a set of columns

#### Usage

```
basis_list_cols(
 cols,
  x,
  smoothness_orders,
  include_zero_order,
  include_lower_order = FALSE
)
```
#### Arguments

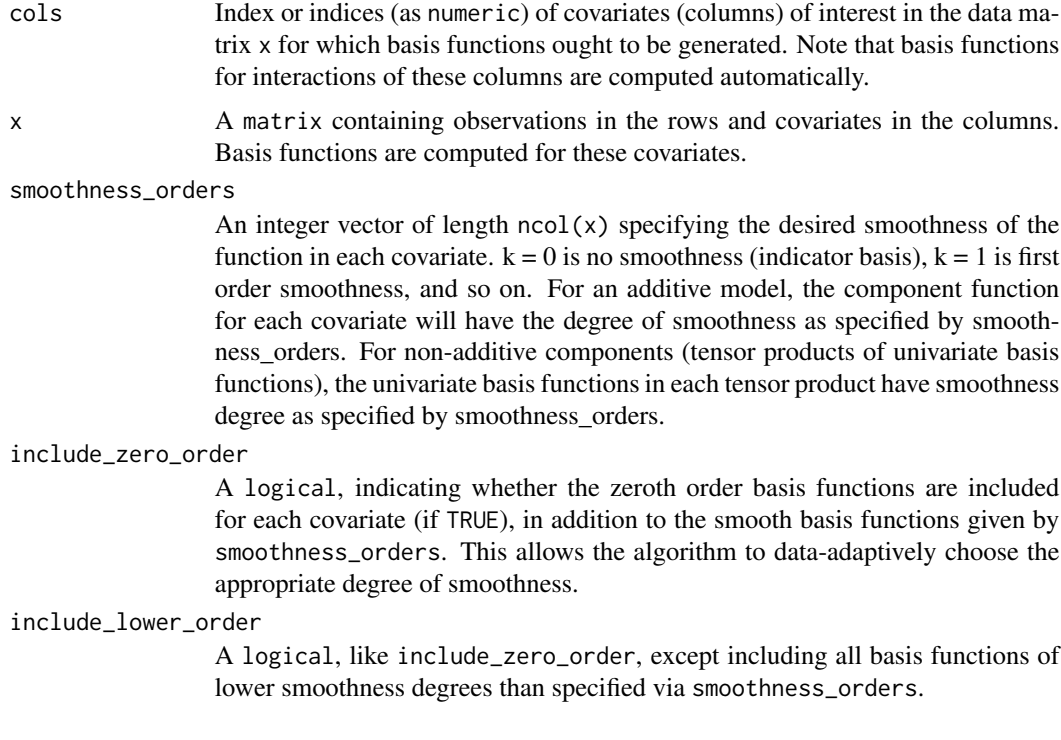

#### Value

A list containing the basis functions generated from a set of input columns.

<span id="page-5-0"></span>

Find the full list of basis functions up to a particular degree

#### Usage

```
basis_of_degree(
  x,
  degree,
  smoothness_orders,
  include_zero_order,
  include_lower_order
\mathcal{E}
```
#### Arguments

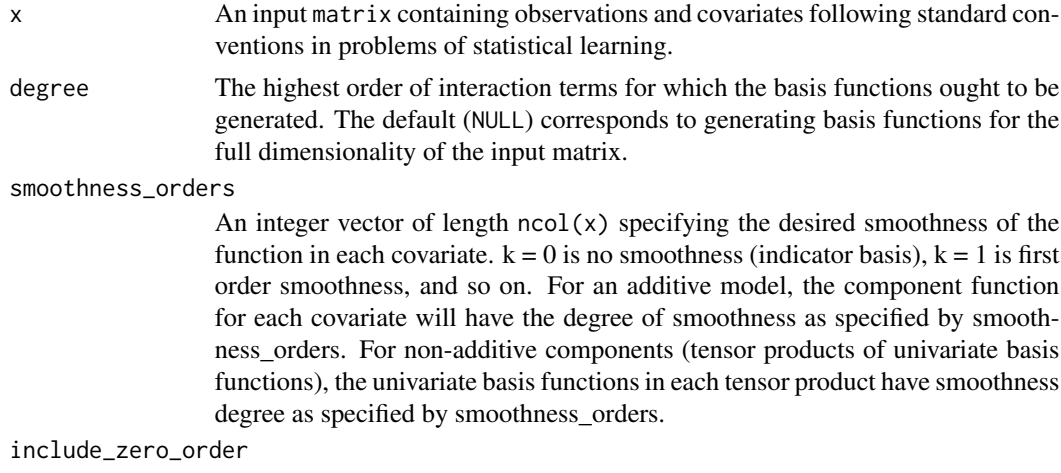

A logical, indicating whether the zeroth order basis functions are included for each covariate (if TRUE), in addition to the smooth basis functions given by smoothness\_orders. This allows the algorithm to data-adaptively choose the appropriate degree of smoothness.

```
include_lower_order
```
A logical, like include\_zero\_order, except including all basis functions of lower smoothness degrees than specified via smoothness\_orders.

#### Value

A list containing basis functions and cutoffs generated from a set of input columns up to a particular pre-specified degree.

<span id="page-6-1"></span><span id="page-6-0"></span>

Fits Lasso regression using a customized procedure, with cross-validation based on origami

#### Usage

```
cv_lasso(x_basis, y, n_lambda = 100, n_folds = 10, center = FALSE)
```
#### Arguments

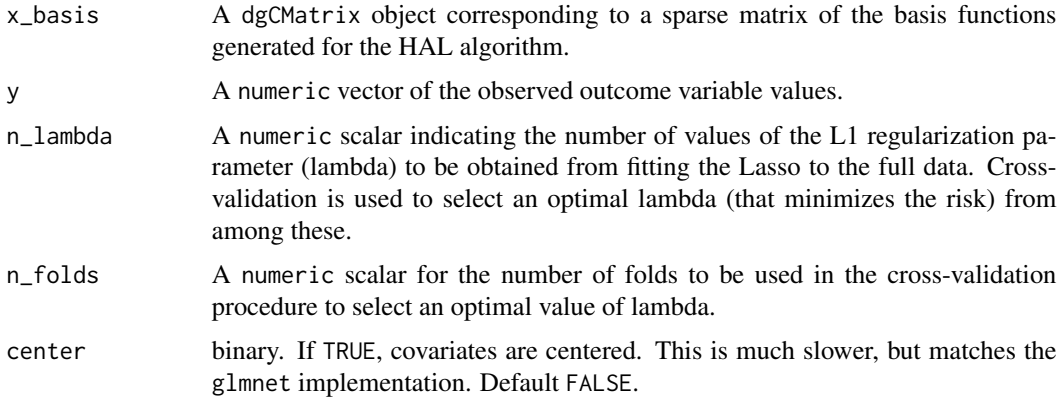

cv\_lasso\_early\_stopping

*Cross-validated LASSO on Indicator Bases*

#### Description

Fits the LASSO regression using a customized procedure with cross-validation based on origami

#### Usage

```
cv_lasso_early_stopping(x_basis, y, n_lambda = 100, n_folds = 10)
```
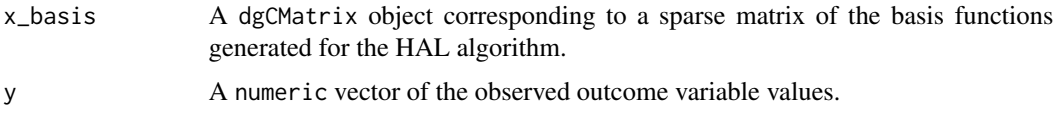

<span id="page-7-0"></span>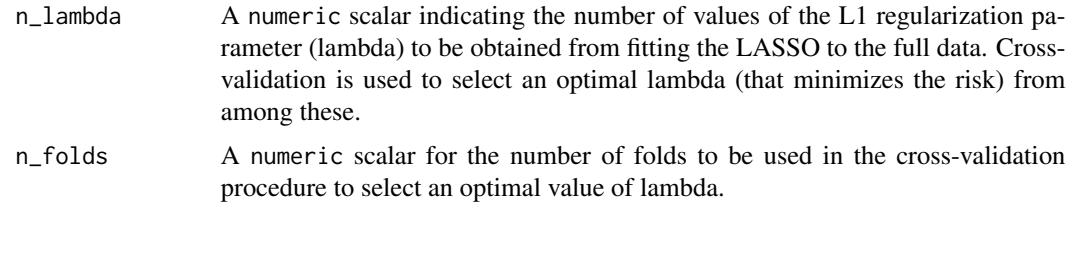

enumerate\_basis *Enumerate Basis Functions*

#### Description

Generate basis functions for all covariates and interaction terms thereof up to a specified order/degree.

#### Usage

```
enumerate_basis(
 x,
 max_degree = NULL,
 smoothness_{orders} = rep(0, ncol(x)),include_zero_order = FALSE,
  include_lower_order = FALSE,
 num_knots = NULL
\mathcal{L}
```
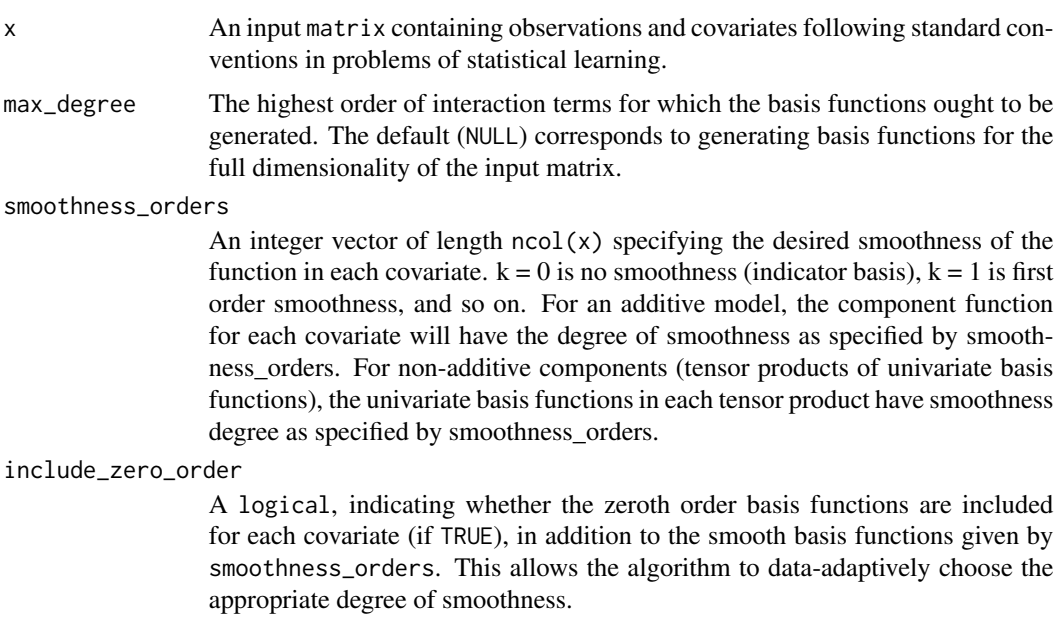

<span id="page-8-0"></span>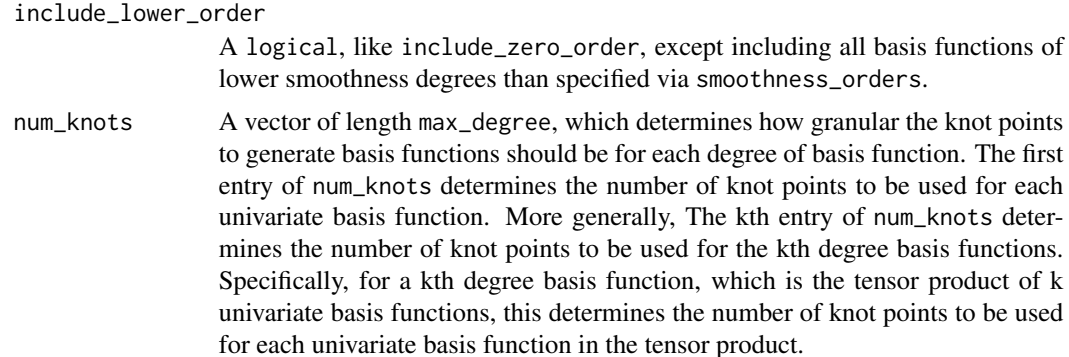

#### Value

A list of basis functions generated for all covariates and interaction thereof up to a pre-specified degree.

#### Examples

```
gendata <- function(n) {
  W1 <- runif(n, -3, 3)
  W2 \le -\text{rnorm}(n)W3 \leftarrow runif(n)W4 \le -\text{rnorm}(n)g0 \leftarrow \text{plogis}(0.5 \times (-0.8 \times W1 + 0.39 \times W2 + 0.08 \times W3 - 0.12 \times W4))A <- rbinom(n, 1, g0)
  Q0 \leq - \text{plogis}(0.15 \times (2 \times A + 2 \times A \times W1 + 6 \times A \times W3 \times W4 - 3))Y <- rbinom(n, 1, Q0)
  data.frame(A, W1, W2, W3, W4, Y)
}
set.seed(1234)
data <- gendata(100)
covars <- setdiff(names(data), "Y")
X \le - as.matrix(data[, covars, drop = FALSE])
basis_list <- enumerate_basis(X)
```
evaluate\_basis *Generate Basis Functions*

#### Description

Populates a column (indexed by basis\_col) of x\_basis with basis indicators.

#### Usage

```
evaluate_basis(basis, X, x_basis, basis_col)
```
#### <span id="page-9-0"></span>Arguments

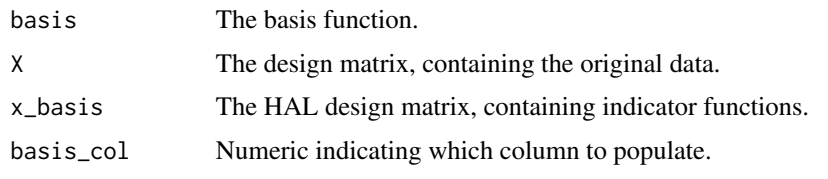

#### <span id="page-9-1"></span>fit\_hal *HAL: The Highly Adaptive Lasso*

#### Description

Estimation procedure for HAL, the Highly Adaptive Lasso

#### Usage

```
fit_hal(
 X,
 Y,
  formula = NULL,
  X_unpenalized = NULL,
 max\_degree = ifelse(ncol(X) >= 20, 2, 3),smoothness_orders = 1,
  num_knots = num_knots_generator(max_degree = max_degree, smoothness_orders =
   smoothness_orders, base_num_knots_0 = 200, base_num_knots_1 = 50),
  reduce_basis = 1/sqrt(length(Y)),
  family = c("gaussian", "binomial", "poisson", "cox"),
  lambda = NULL,id = NULL,offset = NULL,
 fit_control = list(cv_select = TRUE, n_folds = 10, foldid = NULL, use_min = TRUE,
    lambda.min.ratio = 1e-04, prediction_bounds = "default"),
 basis_list = NULL,
  return_lasso = TRUE,
  return_x_basis = FALSE,
 yolo = FALSE
)
```
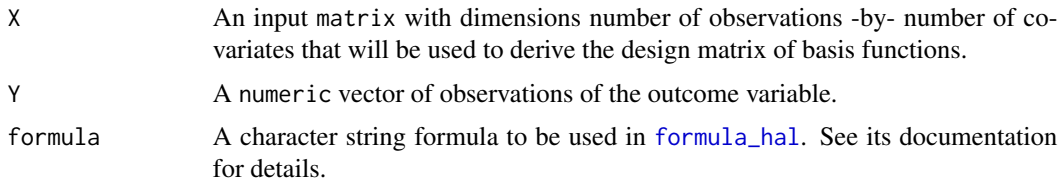

<span id="page-10-0"></span>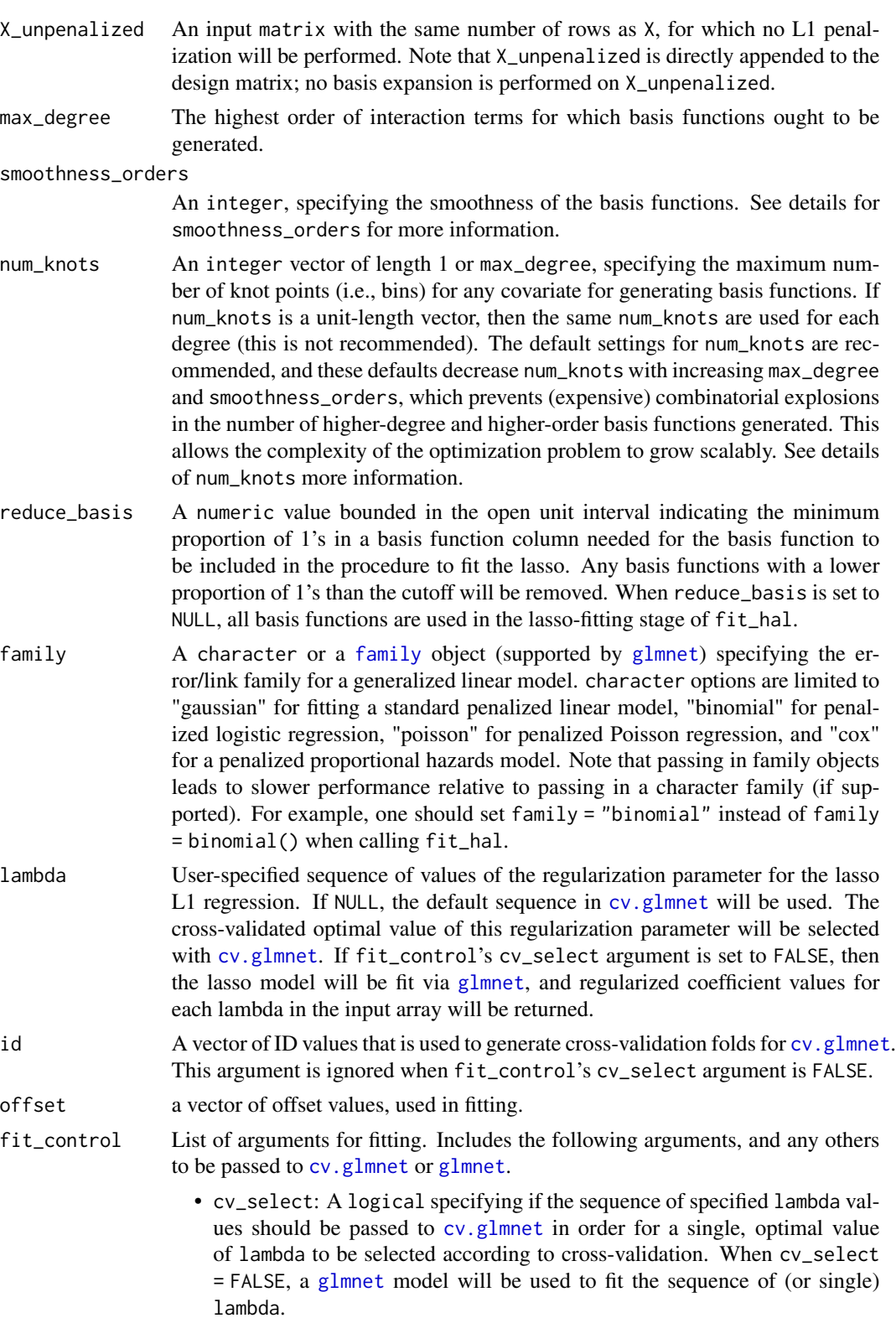

<span id="page-11-0"></span>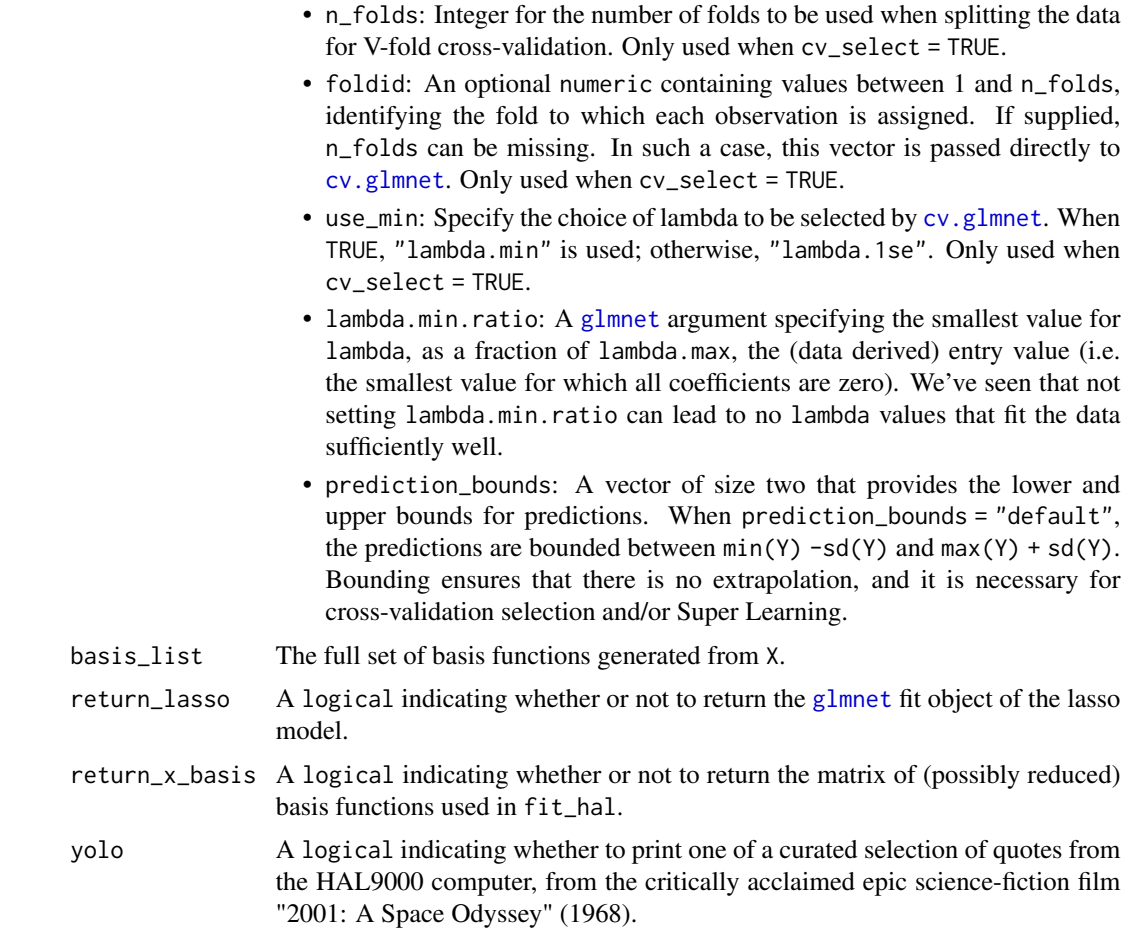

#### Details

The procedure uses a custom C++ implementation to generate a design matrix of spline basis functions of covariates and interactions of covariates. The lasso regression is fit to this design matrix via cv. glmnet or a custom implementation derived from **origami**. The maximum dimension of the design matrix is n -by-  $(n * 2<sup>(d-1))</sup>$ , where where n is the number of observations and d is the number of covariates.

For smoothness\_orders = 0, only zero-order splines (piece-wise constant) are generated, which assume the true regression function has no smoothness or continuity. When smoothness\_orders = 1, first-order splines (piece-wise linear) are generated, which assume continuity of the true regression function. When smoothness\_orders = 2, second-order splines (piece-wise quadratic and linear terms) are generated, which assume a the true regression function has a single order of differentiability.

num\_knots argument specifies the number of knot points for each covariate and for each max\_degree. Fewer knot points can significantly decrease runtime, but might be overly simplistic. When considering smoothness\_orders =  $\theta$ , too few knot points (e.g., < 50) can significantly reduce performance. When smoothness\_orders = 1 or higher, then fewer knot points (e.g., 10-30) is actually better for performance. We recommend specifying num\_knots with respect to smoothness\_orders,

<span id="page-12-0"></span>and as a vector of length max\_degree with values decreasing exponentially. This prevents combinatorial explosions in the number of higher-degree basis functions generated. The default behavior of num\_knots follows this logic — for smoothness\_orders = 0, num\_knots is set to  $500/2^{j-1}$ , and for smoothness\_orders = 1 or higher, num\_knots is set to  $200/2^{j-1}$ , where  $j$  is the interaction degree. We also include some other suitable settings for num\_knots below, all of which are less complex than default num\_knots and will thus result in a faster runtime:

- Some good settings for little to no cost in performance:
	- $-$  If smoothness\_orders = 0 and max\_degree = 3, num\_knots =  $c(400, 200, 100)$ .
	- $-$  If smoothness\_orders = 1+ and max\_degree = 3, num\_knots =  $c(100, 75, 50)$ .
- Recommended settings for fairly fast runtime:
	- $-$  If smoothness\_orders = 0 and max\_degree = 3, num\_knots =  $c(200, 100, 50)$ .
	- $-$  If smoothness\_orders = 1+ and max\_degree = 3, num\_knots =  $c(50, 25, 15)$ .
- Recommended settings for fast runtime:
	- $-$  If smoothness\_orders = 0 and max\_degree = 3, num\_knots =  $c(100, 50, 25)$ .
	- $-$  If smoothness\_orders = 1+ and max\_degree = 3, num\_knots =  $c(40, 15, 10)$ .
- Recommended settings for very fast runtime:
	- $-$  If smoothness\_orders = 0 and max\_degree = 3, num\_knots =  $c(50, 25, 10)$ .
	- $-$  If smoothness\_orders = 1+ and max\_degree = 3, num\_knots =  $c(25, 10, 5)$ .

#### Value

Object of class hal9001, containing a list of basis functions, a copy map, coefficients estimated for basis functions, and timing results (for assessing computational efficiency).

#### Examples

```
n < - 100p \le -3x \le -x xmat \le -x matrix(rnorm(n * p), n, p)
y_prob <- plogis(3 * sin(x[, 1]) + sin(x[, 2]))
y \le - rbinom(n = n, size = 1, prob = y_prob)
hal_fit <- fit_hal(X = x, Y = y, family = "binomial")
preds <- predict(hal_fit, new_data = x)
```
<span id="page-12-1"></span>formula\_hal *HAL Formula: Convert formula or string to* formula\_HAL *object.*

#### **Description**

HAL Formula: Convert formula or string to formula\_HAL object.

#### Usage

```
formula_hal(formula, smoothness_orders, num_knots, X = NULL)
```
#### <span id="page-13-0"></span>Arguments

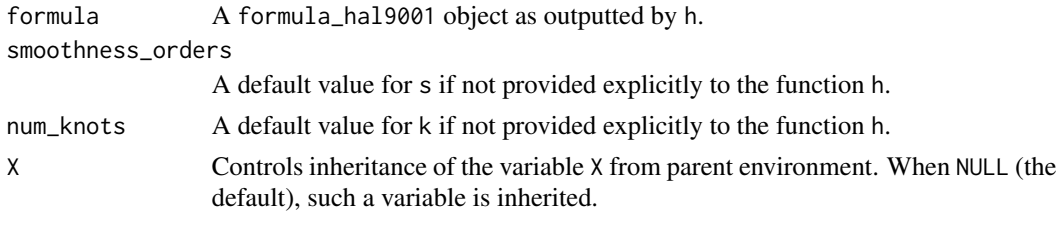

formula\_helpers *Formula Helpers*

#### Description

Formula Helpers

#### Usage

fill\_dots\_helper(var\_names, .)

fill\_dots(var\_names, .)

#### Arguments

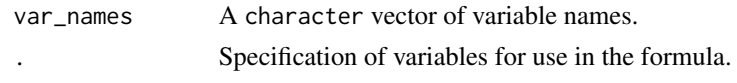

h *HAL Formula term: Generate a single term of the HAL basis*

#### Description

HAL Formula term: Generate a single term of the HAL basis

#### Usage

```
h(
  ...,
 k = NULL,s = NULL,pf = 1,
 monotone = c("none", "i", "d"),
 . = NULL,dot_args_as_string = FALSE,
 X = NULL)
```
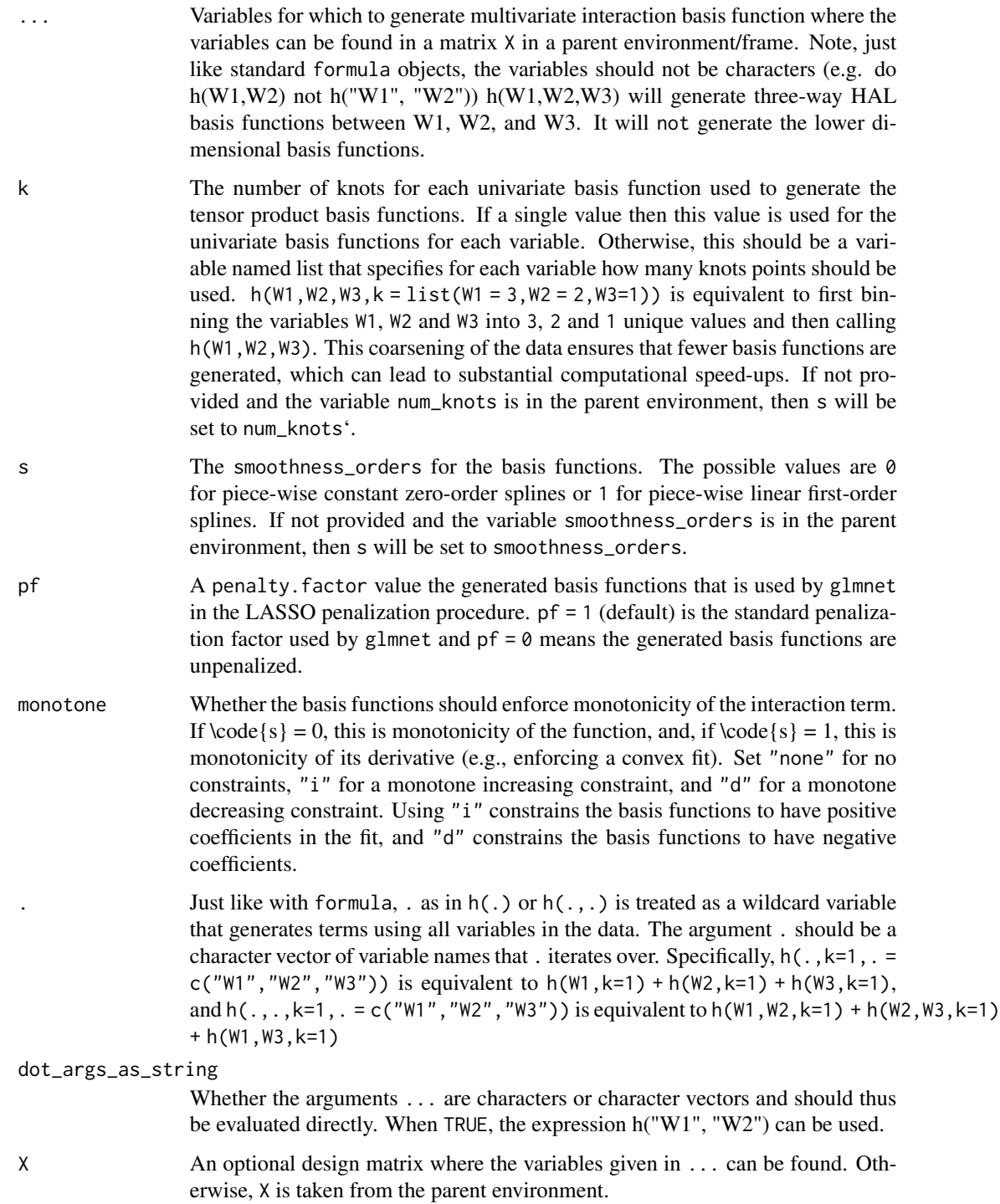

<span id="page-15-0"></span>

Prints a quote from the HAL 9000 robot from 2001: A Space Odyssey

#### Usage

hal9000()

hal9001 *hal9001*

#### Description

Package for fitting the Highly Adaptive LASSO (HAL) estimator

hal\_quotes *HAL9000 Quotes from "2001: A Space Odyssey"*

#### Description

Curated selection of quotes from the HAL9000 computer, from the critically acclaimed epic sciencefiction film "2001: A Space Odyssey" (1968).

#### Usage

hal\_quotes

#### Format

A vector of quotes.

<span id="page-16-0"></span>index\_first\_copy *Find Copies of Columns*

#### Description

Index vector that, for each column in X, indicates the index of the first copy of that column

#### Usage

```
index_first_copy(X)
```
#### Arguments

X Sparse matrix containing columns of indicator functions.

lassi\_fit\_module *Rcpp module: lassi\_fit\_module*

#### Description

Rcpp module: lassi\_fit\_module

lassi\_origami *Single Lasso estimation for cross-validation with Origami*

#### Description

Fits Lasso regression over a single fold of a cross-validated data set. This is meant to be called using [cross\\_validate](#page-0-0), which is done through [cv\\_lasso](#page-6-1). Note that this procedure is NOT meant to be invoked by itself. INTERNAL USE ONLY.

#### Usage

```
lassi_origami(fold, data, lambdas, center = FALSE)
```
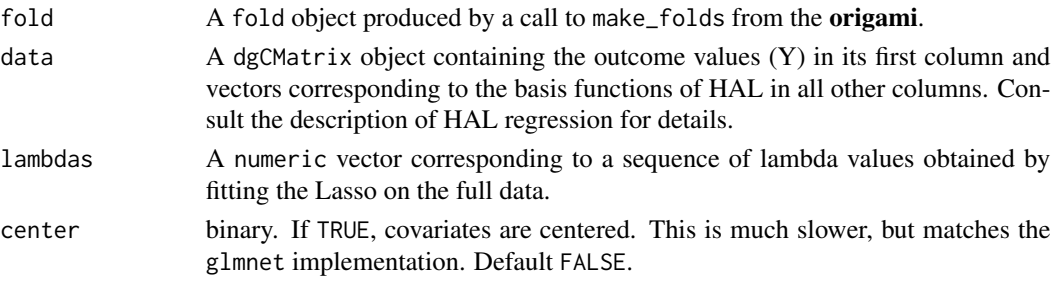

<span id="page-17-0"></span>

Prediction from a Lassi Model

#### Usage

lassi\_predict(X, beta, intercept)

#### Arguments

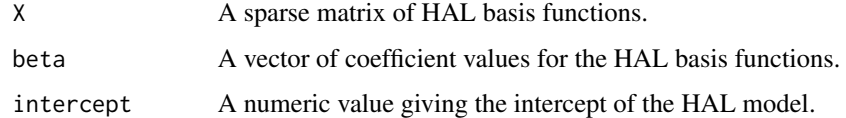

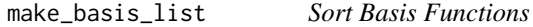

#### Description

Build a sorted list of unique basis functions based on columns, where each basis function is a list

#### Usage

make\_basis\_list(X\_sub, cols, order\_map)

#### Arguments

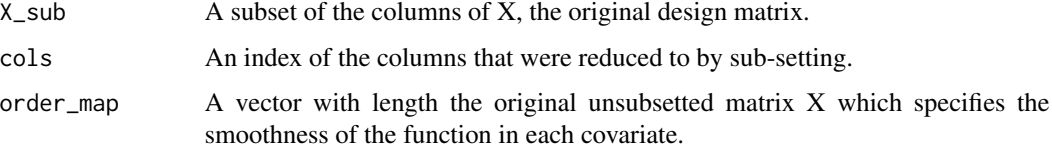

#### Details

Note that sorting of columns is performed such that the basis order equals cols.length() and each basis function is a list(cols, cutoffs).

<span id="page-18-0"></span>make\_copy\_map *Build Copy Maps*

#### Description

Build Copy Maps

#### Usage

make\_copy\_map(x\_basis)

#### Arguments

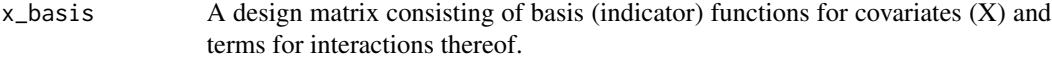

#### Value

A list of numeric vectors indicating indices of basis functions that are identical in the training set.

#### Examples

```
gendata <- function(n) {
  W1 <- runif(n, -3, 3)
  W2 <- rnorm(n)
 W3 <- runif(n)
  W4 <- rnorm(n)
  g0 \le - plogis(0.5 * (-0.8 * W1 + 0.39 * W2 + 0.08 * W3 - 0.12 * W4))
  A \leftarrow \text{rbinom}(n, 1, g0)Q0 \leq plogis(0.15 * (2 * A + 2 * A * W1 + 6 * A * W3 * W4 - 3))
  Y <- rbinom(n, 1, Q0)
  data.frame(A, W1, W2, W3, W4, Y)
}
set.seed(1234)
data <- gendata(100)
covars <- setdiff(names(data), "Y")
X <- as.matrix(data[, covars, drop = FALSE])
basis_list <- enumerate_basis(X)
x_basis <- make_design_matrix(X, basis_list)
copy_map <- make_copy_map(x_basis)
```
<span id="page-19-0"></span>make\_design\_matrix *Build HAL Design Matrix*

#### Description

Make a HAL design matrix based on original design matrix  $X$  and a list of basis functions in argument blist

#### Usage

make\_design\_matrix(X, blist, p\_reserve =  $0.5$ )

#### Arguments

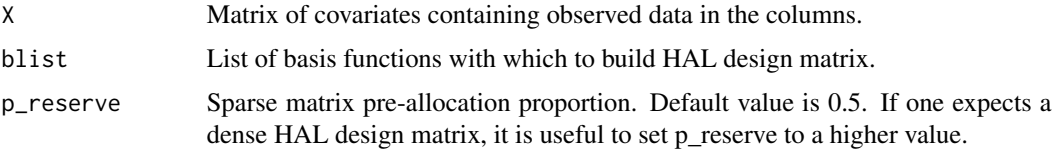

#### Value

A dgCMatrix sparse matrix of indicator basis functions corresponding to the design matrix in a zero-order highly adaptive lasso.

#### Examples

```
gendata <- function(n) {
  W1 <- runif(n, -3, 3)
  W2 \leq rnorm(n)W3 \leftarrow runif(n)W4 \le- rnorm(n)g0 \le - plogis(0.5 * (-0.8 * W1 + 0.39 * W2 + 0.08 * W3 - 0.12 * W4))
  A <- rbinom(n, 1, g0)
  Q0 \leq - \text{plogis}(0.15 \times (2 \times A + 2 \times A \times W1 + 6 \times A \times W3 \times W4 - 3))Y <- rbinom(n, 1, Q0)
  data.frame(A, W1, W2, W3, W4, Y)
}
set.seed(1234)
data <- gendata(100)
covars <- setdiff(names(data), "Y")
X <- as.matrix(data[, covars, drop = FALSE])
basis_list <- enumerate_basis(X)
x_basis <- make_design_matrix(X, basis_list)
```
<span id="page-20-0"></span>make\_reduced\_basis\_map

*Mass-based reduction of basis functions*

#### Description

A helper function that finds which basis functions to keep (and equivalently which to discard) based on the proportion of 1's (observations, i.e., "mass") included in a given basis function.

#### Usage

make\_reduced\_basis\_map(x\_basis, reduce\_basis\_crit)

#### Arguments

x\_basis A matrix of basis functions with all redundant basis functions already removed. reduce\_basis\_crit

A scalar numeric value bounded in the open interval (0,1) indicating the minimum proportion of 1's in a basis function column needed for the basis function to be included in the procedure to fit the Lasso. Any basis functions with a lower proportion of 1's than the specified cutoff will be removed. This argument defaults to NULL, in which case all basis functions are used in the lasso-fitting stage of the HAL algorithm.

#### Value

A binary numeric vector indicating which columns of the matrix of basis functions to keep (given a one) and which to discard (given a zero).

meets\_basis *Compute Values of Basis Functions*

#### Description

Computes and returns the indicator value for the basis described by cols and cutoffs for a given row of X

#### Usage

```
meets_basis(X, row_num, cols, cutoffs, orders)
```
#### <span id="page-21-0"></span>Arguments

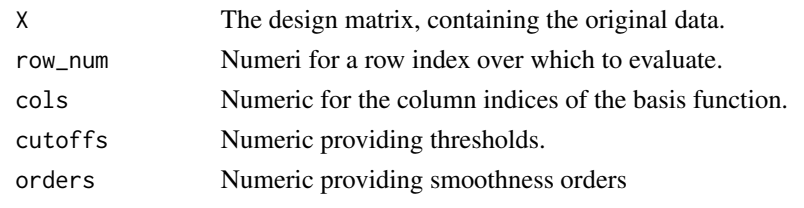

#### predict.hal9001 *Prediction from HAL fits*

## Description

Prediction from HAL fits

#### Usage

```
## S3 method for class 'hal9001'
predict(
  object,
  new_data,
  new_X_unpenalized = NULL,
  offset = NULL,
  type = c("response", "link"),
  p_{\text{r}}eserve = 0.75,
  ...
\mathcal{L}
```
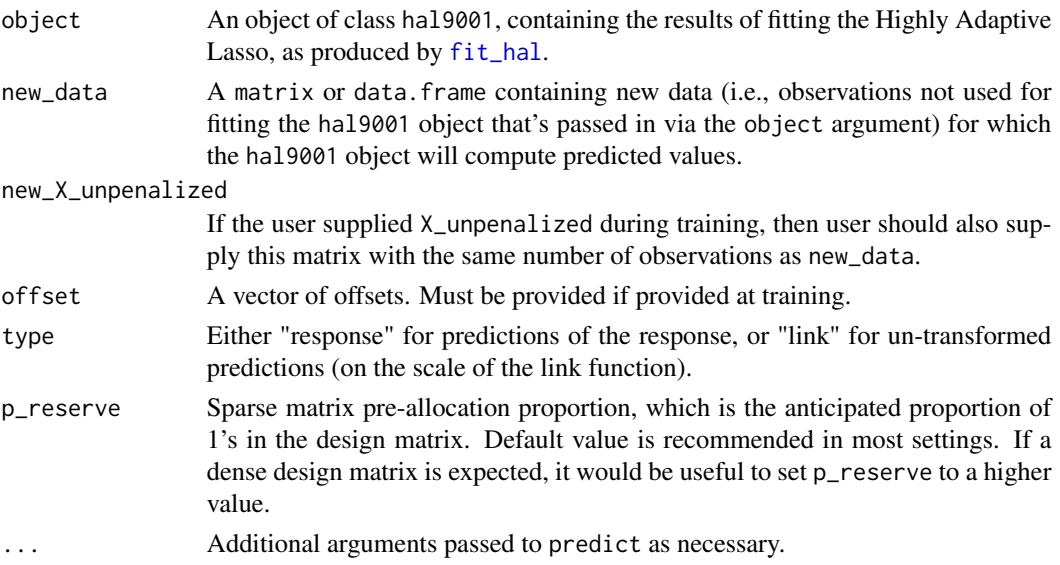

#### <span id="page-22-0"></span>Details

Method for computing and extracting predictions from fits of the Highly Adaptive Lasso estimator, returned as a single S3 objects of class hal9001.

#### Value

A numeric vector of predictions from a hal9001 object.

#### Note

This prediction method does not function similarly to the equivalent method from **glmnet**. In particular, this procedure will not return a subset of lambdas originally specified in calling [fit\\_hal](#page-9-1) nor result in re-fitting. Instead, it will return predictions for all of the lambdas specified in the call to [fit\\_hal](#page-9-1) that constructs object, when fit\_control's cv\_select is set to FALSE. When fit\_control's cv\_select is set to TRUE, predictions will only be returned for the value of lambda selected by cross-validation.

predict.SL.hal9001 *predict.SL.hal9001*

#### Description

Predict method for objects of class SL.hal9001

#### Usage

```
## S3 method for class 'SL.hal9001'
predict(object, newdata, ...)
```
#### Arguments

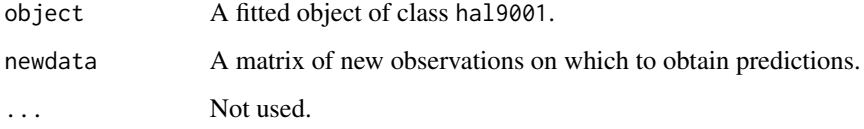

#### Value

A numeric vector of predictions from a SL.hal9001 object based on the provide newdata.

<span id="page-23-0"></span>print.formula\_hal9001 *Print formula\_hal9001 object*

#### Description

Print formula\_hal9001 object

#### Usage

## S3 method for class 'formula\_hal9001'  $print(x, \ldots)$ 

#### Arguments

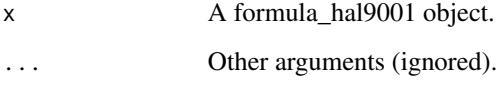

print.summary.hal9001 *Print Method for Summary Class of HAL fits*

#### Description

Print Method for Summary Class of HAL fits

#### Usage

```
## S3 method for class 'summary.hal9001'
print(x, length = NULL, ...)
```
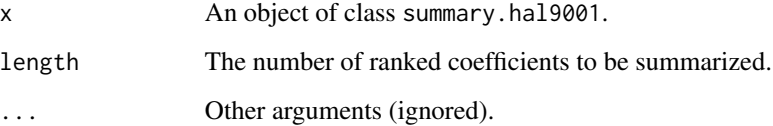

<span id="page-24-0"></span>

Wrapper for SuperLearner for objects of class hal9001

#### Usage

```
SL.hal9001(
 Y,
 X,
 newX = NULL,family = stats::gaussian(),
 obsWeights = rep(1, length(Y)),id = NULL,max\_degree = ifelse(ncol(X) >= 20, 2, 3),smoothness_orders = 1,
 num_knots = ifelse(smoothness_orders >= 1, 25, 50),
  reduce_basis = 1/sqrt(length(Y)),
 lambda = NULL,
  ...
)
```
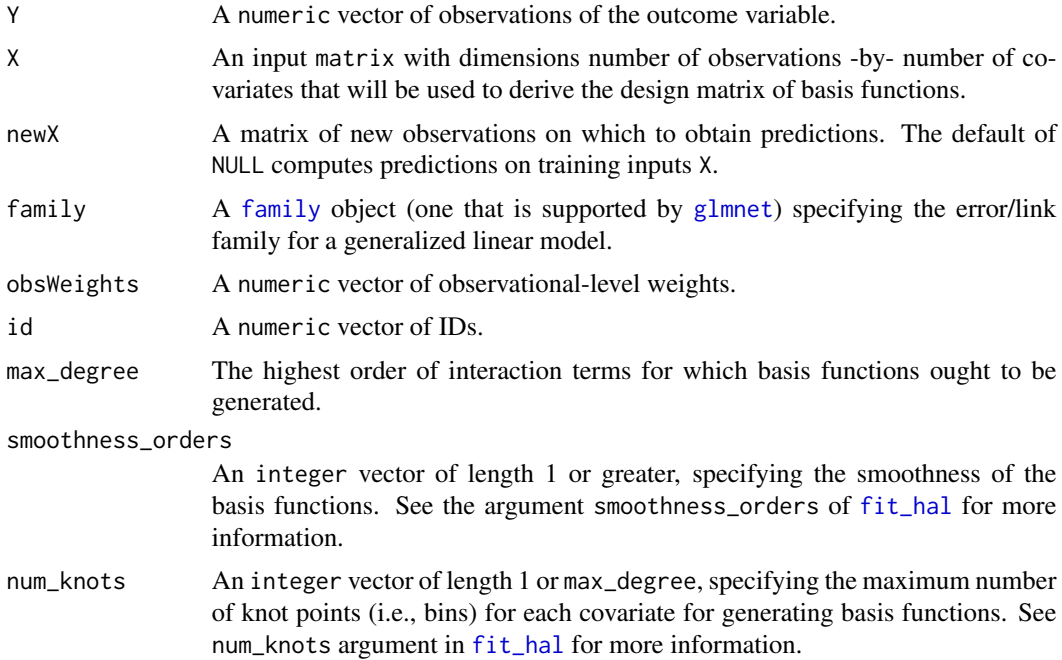

<span id="page-25-0"></span>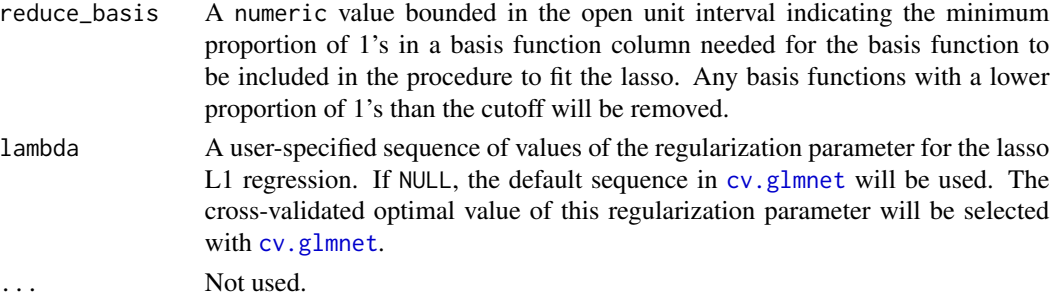

#### Value

An object of class SL.hal9001 with a fitted hal9001 object and corresponding predictions based on the input data.

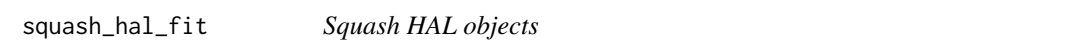

#### Description

Reduce footprint by dropping basis functions with coefficients of zero

#### Usage

```
squash_hal_fit(object)
```
#### Arguments

object An object of class hal9001, containing the results of fitting the Highly Adaptive LASSO, as produced by a call to fit\_hal.

#### Value

Object of class hal9001, similar to the input object but reduced such that coefficients belonging to bases with coefficients equal to zero removed.

#### Examples

```
# generate simple test data
n < - 100p \le -3x \le matrix(rnorm(n * p), n, p)
y \le -\sin(x[, 1]) \times \sin(x[, 2]) + \text{ynorm}(n, \text{ mean } = 0, \text{ sd } = 0.2)# fit HAL model and squash resulting object to reduce footprint
hal_fit <- fit_hal(X = x, Y = y, yolo = FALSE)
squashed <- squash_hal_fit(hal_fit)
```
<span id="page-26-0"></span>

Summary Method for HAL fit objects

#### Usage

```
## S3 method for class 'hal9001'
summary(
 object,
 lambda = NULL,only_nonzero_coefs = TRUE,
  include_redundant_terms = FALSE,
 round_cutoffs = 3,
  ...
\mathcal{L}
```
#### Arguments

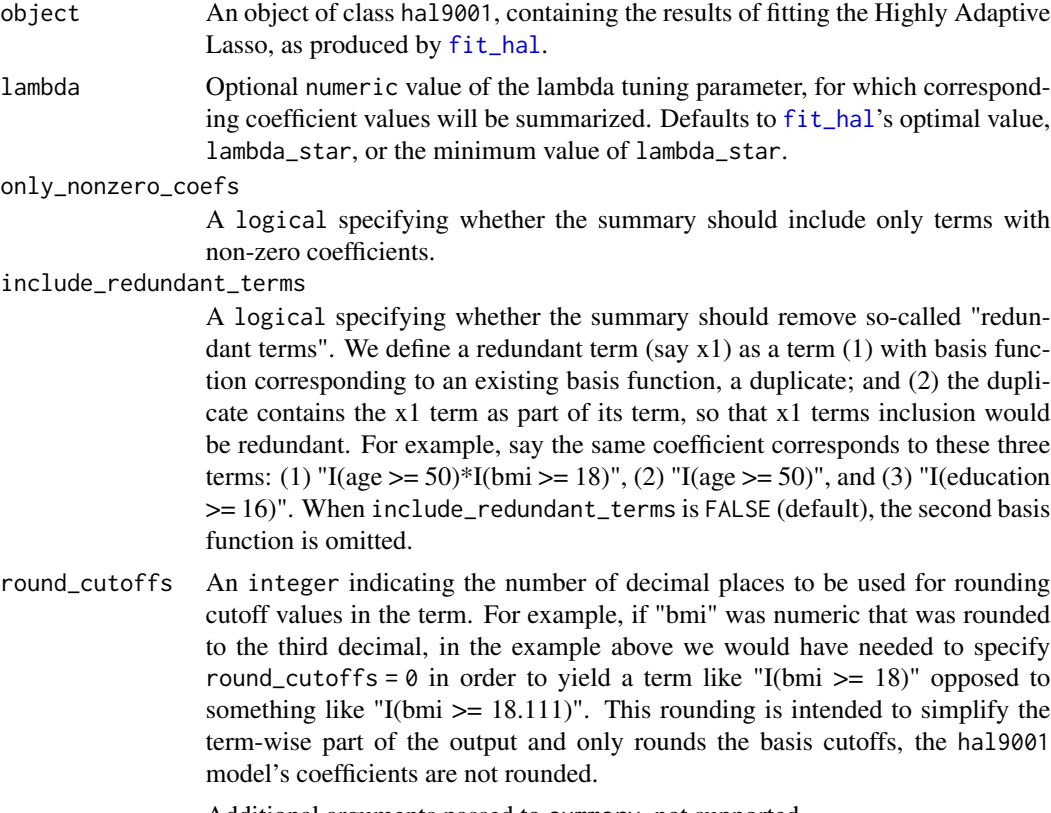

... Additional arguments passed to summary, not supported.

#### Details

Method for summarizing the coefficients of the Highly Adaptive Lasso estimator in terms of the basis functions corresponding to covariates and interactions of covariates, returned as a single S3 object of class hal9001.

Due to the nature of the basis function terms, the summary tables can be extremely wide. The R environment might not be the optimal location to view the summary. Tables can be exported from R to LaTeX with xtable package (or similar). Here's an example: print(xtable(summary(fit)\$table,type  $=$  "latex"), file  $=$  "dt.tex").

#### Value

A list summarizing a hal9001 object's coefficients.

# <span id="page-28-0"></span>Index

∗ datasets hal\_quotes, [16](#page-15-0) +.formula\_hal9001, [3](#page-2-0) apply\_copy\_map, [3](#page-2-0) as\_dgCMatrix, [4](#page-3-0) basis\_list\_cols, [5](#page-4-0) basis\_of\_degree, [6](#page-5-0) cross\_validate, *[17](#page-16-0)* cv.glmnet, *[11,](#page-10-0) [12](#page-11-0)*, *[26](#page-25-0)* cv\_lasso, [7,](#page-6-0) *[17](#page-16-0)* cv\_lasso\_early\_stopping, [7](#page-6-0) enumerate\_basis, [8](#page-7-0) evaluate\_basis, [9](#page-8-0) family, *[11](#page-10-0)*, *[25](#page-24-0)* fill\_dots *(*formula\_helpers*)*, [14](#page-13-0) fill\_dots\_helper *(*formula\_helpers*)*, [14](#page-13-0) fit\_hal, [10,](#page-9-0) *[22,](#page-21-0) [23](#page-22-0)*, *[25](#page-24-0)*, *[27](#page-26-0)* formula\_hal, *[10](#page-9-0)*, [13](#page-12-0) formula\_helpers, [14](#page-13-0) glmnet, *[11,](#page-10-0) [12](#page-11-0)*, *[25](#page-24-0)* h, [14](#page-13-0) hal9000, [16](#page-15-0) hal9001, [16](#page-15-0) hal\_quotes, [16](#page-15-0) index\_first\_copy, [17](#page-16-0) lassi\_fit\_module, [17](#page-16-0) lassi\_origami, [17](#page-16-0) lassi\_predict, [18](#page-17-0) make\_basis\_list, [18](#page-17-0) make\_copy\_map, [19](#page-18-0) make\_design\_matrix, [20](#page-19-0)

make\_reduced\_basis\_map, [21](#page-20-0) meets\_basis, [21](#page-20-0)

predict.hal9001, [22](#page-21-0) predict.SL.hal9001, [23](#page-22-0) print.formula\_hal9001, [24](#page-23-0) print.summary.hal9001, [24](#page-23-0)

SL.hal9001, [25](#page-24-0) squash\_hal\_fit, [26](#page-25-0) summary.hal9001, [27](#page-26-0)